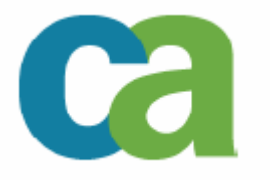

## An Introduction to DB2 and XML

Meir Zohar, Senior Consultant IBM Certified DBA for DB2 V8 for Z/OS CA-Israel

## **Who am I**

- Meir Zohar
	- 21 years in IT
	- -- 15 years working with DB2<br>- 8 years at CA
	- -8 years at CA
	- Speaker at IDUG / Israel RUG (co-chairman) and Israel z/OS UG
- Small country, small market

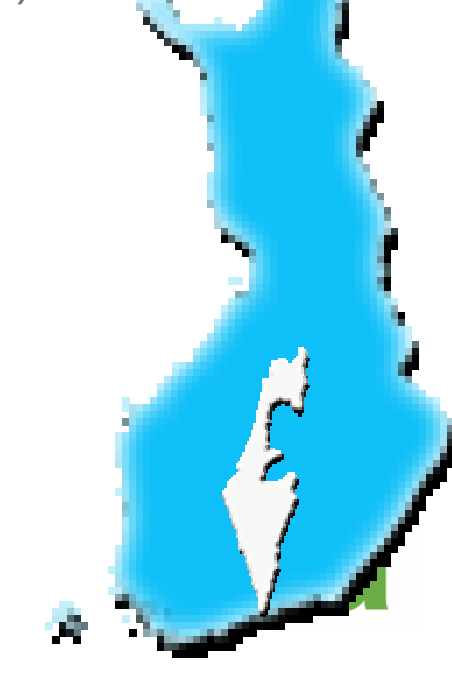

#### **Agenda**

- An Introduction to XML
- **KML** and your Database
- **XML and DB2**
- DB2 futures XML in vNext

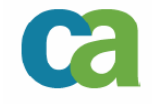

#### **<Markup> Languages </Markup>**

- Humans are good at understanding words in context (sometimes …)
	- Does anyone care to guess what "mai mai mai mai, mai ?" means in Thai ?<br>- Mai (New) mai (wood) m
	- Mai (New) mai (wood) mai (doesn't) mai (burn), mai (does it) ?
- And software doesn't usually understand the concept of "context"

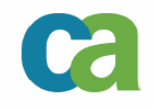

# **XML – History**

- $\Box$ IBM GML – General Markup Language
- SGML Standard General Markup Language Document Storage for US Government **Projects**

ISO 8879:1986 Information processing—Text and office systems—Standard Generalized Markup Language (SGML)

- $\blacksquare$  HTML – The birth of the web – <sup>1991</sup>foundation of W3C – 1994
- **XML** Derived from SGML W3C project from 1995 XML 1.0 Recommendation 2/98

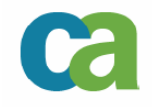

# **XML – extensible markup language**

- **Multiplatform and multi-system information** sharing
	- Standard extensible data formats<br>- EDJ, banking, eCommerce etc
	- EDI, banking, eCommerce etc.
	- Enterprise Application Integration
- **Intra-application data transmission** 
	- Flexible information transfer within the application
- Content delivery
	- - Simple standard for combining data from multiple sources

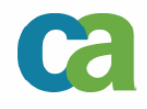

# **XML – What it is (and what it's not)**

- A language for defining a tree based structure to information
- Can be used as a base for more strictly defined markup languages
- **Not an application programming language**
- Not a DBMS

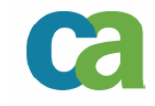

# **XML – Benefits**

- $\overline{\phantom{a}}$  Data reuse
	- Since the format is standardized simple to repackage data into a new application (search engines)
- **Separation of data and display** 
	- Renewal of the UI, doesn't require redesigning the data models
- **Extensibility** 
	- Standardization of "add-ons"
	- Changes to the language do not necessarily require changing the applications
- **Semantic Information** 
	- The context of the information can be included in the XML doc.
	- "Simple" text format, doesn't require complex development tools and training

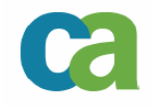

# **XML – Challenges**

- Redundant syntax
	- <challenge1>Redundant Syntax</challenge1>
- **Complex Parsing** 
	- Recursive Nesting and duplicate definitions
- Limited Datatypes
	- -Is <pi>3.1415926</pi> a number or a string ?
- Mapping to relational data structures can be complex

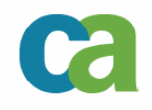

# **XML – Concepts**

- Well-formedness
	- <Start> and </Start> tags -
	- Valid and defined attribute names
	- Use "<" only where allowed etc..
- Validity
	- XML documents are associated to DTD/XSD and adhering to the definitions in the DTD/XSD
- **Parser checks well-formedness first, validity** second

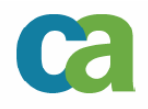

#### **XML – The DTD (doc type declaration/definition)**

- $\overline{\phantom{a}}$  Optional (but can dramatically reduce the development/maintenance effort)
- $\blacksquare$ Simple definitions (limited syntax and validity checks)
- $\mathcal{L}_{\mathcal{A}}$  Can be internal or external
	- Reuse common DTDs across applications
- **Example 1** List of legitimate tags, attributes and entities within a document
	- Defines the various elements within the page and rules that control them (See the handout for a list of valid symbols and attribute types)
	- Defines entities (user defined constants, parameters).
	- Notation (external data sources)
	- Comments <!-- This is a comment -->

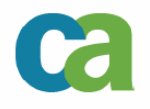

#### **Multiple DTDs - namespaces**

#### $\blacksquare$ Handling of elements with same name by context

<?xml version="1.0"?> <library-entry xmlns:**authr**="authors.dtd"xmlns:**bk**="books.dtd"><**bk**:book> <**bk**:title>XML Sample</bk:title><**bk**:pages>210</bk:pages> <**bk**:isbn>1-868640-34-2</bk:isbn><**authr**:author> <**authr**:firstname>Joe</authr:firstname> <**authr**:lastname>Bloggs</authr:lastname><**authr**:title>Mr</authr:title></**authr**:author></**bk**:book></library-entry>

- $\overline{\phantom{a}}$ Add a namespace prefix to differentiate between types
- $\overline{\phantom{a}}$ Complex definitions should be left to an XML schema

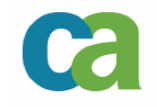

#### **XML Schemas**

- $\blacksquare$  Local XML Schema used to manipulate data to/from local **DBMS**
- $\overline{\phantom{a}}$  Global XML Schema used to transfer data to/from external applications
- Ľ, Determining which XML schemas (local and Global) touse is an important part of the implementation (anddepends on the type of application and data storage you need).

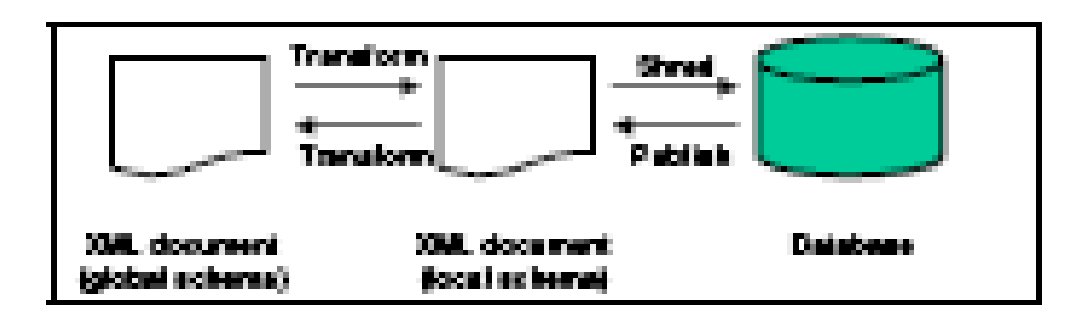

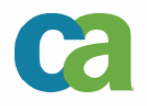

#### **Schema Transformations**

- When using both Local and Global XML schemas, the local application must transform the incoming/outgoing XML docs from the global schema to the local schema
	- -Using XSLT
	- SAX Applications<br>- <sup>3rd</sup> party package
	- 3<sup>rd</sup> party package
- Transformations can be expensive, so if possible, use a single schema

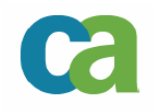

#### **More XML concepts**

- **E** Xpath
	- URI (Universal Reference Indicator) notation for navigation in an XML docs (mapping the tree)
- XSL (eXtensible Stylesheet Language)
	- Output formatting information
- **KSLT** (transformation language)
	- Transforming data from one XML document (a source tree) into another (a result tree)

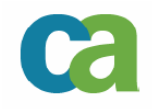

### **XML Applications**

- $\overline{\phantom{a}}$  Java, the natural choice
	- Portability and Unicode<br>- But, can be any languac
	- But, can be any language with an XML parser and Unicode support
- APIs to XML
	- SAX (document access and data extraction)
		- **Parser includes event handling**
		- No changes to the data or underlying structure and processing issequential only
	- DOM (Document Object Model)
		- Tree structure access
		- **Data and structure creation and update**
		- But .. Requires parsing the entire XML document to run

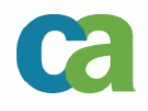

- What do we need ?
	- Data storage<br>- Data Access
	- Data Access -
	- Data Security
	- -- Utilities<br>- Annlicat
	- Application Independence
	- $-$  Etc.

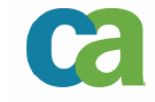

- Can XML be used as a Database ?
	- Hierarchical Model<br>- Llnicode
	- Unicode -
	- Text Format
	- Schemas (DTD, XML Schemas)
	- Query languages<br>- APIs
	- APIs -

18

- So why not ?

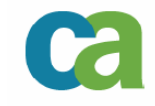

- Can XML be used as a Database ? Why not ?
	- Inefficient<br>- Verbose *(*r
	- Verbose (need to parse every document to access thedata)
	- No indexes
	- -- No Security<br>- No Logs
	- No Logs
	- No RI -

19

So, if you want to write your own DBMS …

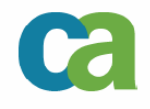

#### **XML** enabled DB

- Data is parsed into rows / columns (shredding)<br>- Documents are constructed from rows / column
- Documents are constructed from rows / columns (publishing)
- No need to change the existing data model and existing applications
- **Read Native XML DBs** 
	- XML documents are stored as records in a DB<br>- Data from the document can be stored on vario
	- Data from the document can be stored on various tables according to the XML data model

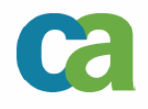

- **XML Enabled DB using XML to exchange data** 
	- No change to existing applications/data model -
	- Uses DB extensions to transfer data between XML and DB data model (SQL/XML, XML Extender, XML wrapper etc.)
	- Limited to the existing design of the DB
	- Only retains data that the relational model considers important (data can be lost and the original document cannot be restored).

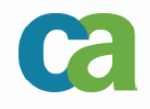

#### XML Enabled DB – mapping to/from XML

- Table based mapping
	- The XML doc can be "viewed" as a set of rows in a table(s)

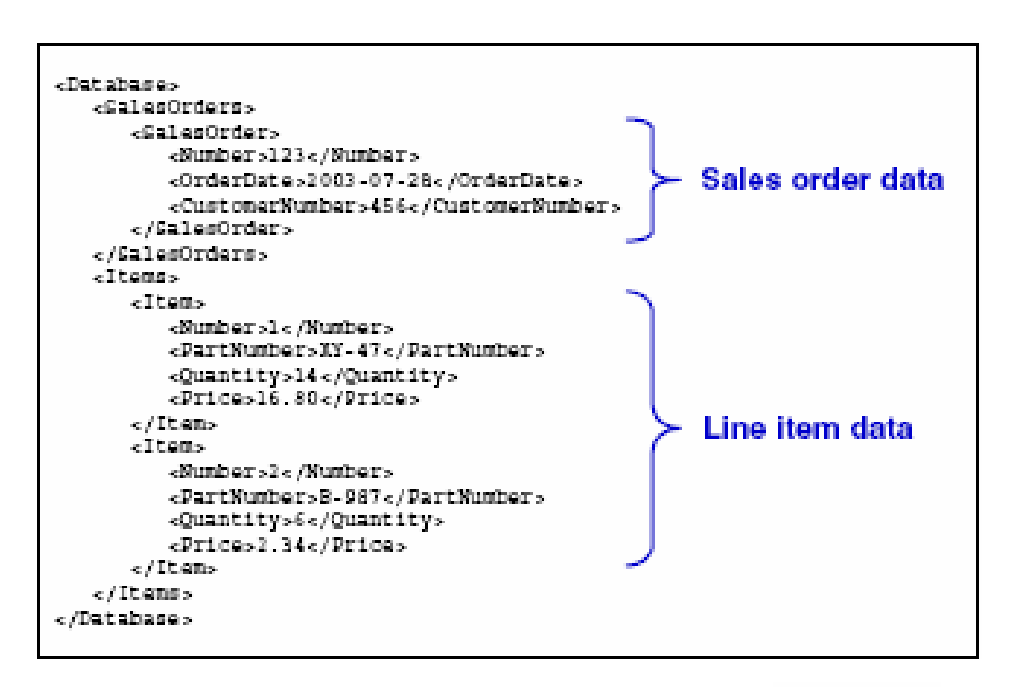

- XML Enabled DB mapping to/from XML
	- Object-relational mapping
		- The XML doc is parsed in into objects, properties and relationships

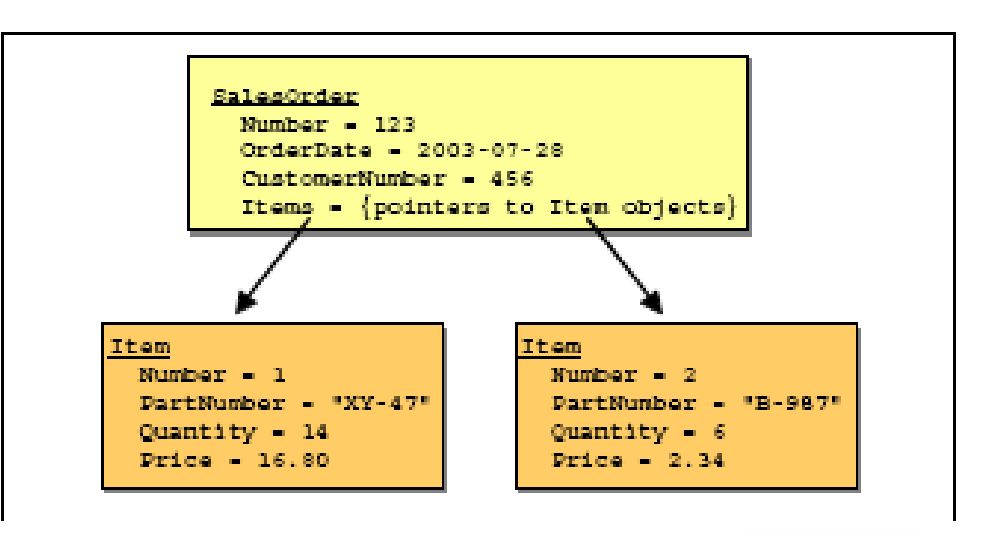

- Query Languages
	- SQL/XML
		- XML extension to create XML docs from relational data
		- X/Query
			- **A query language that directly accesses XML documents**

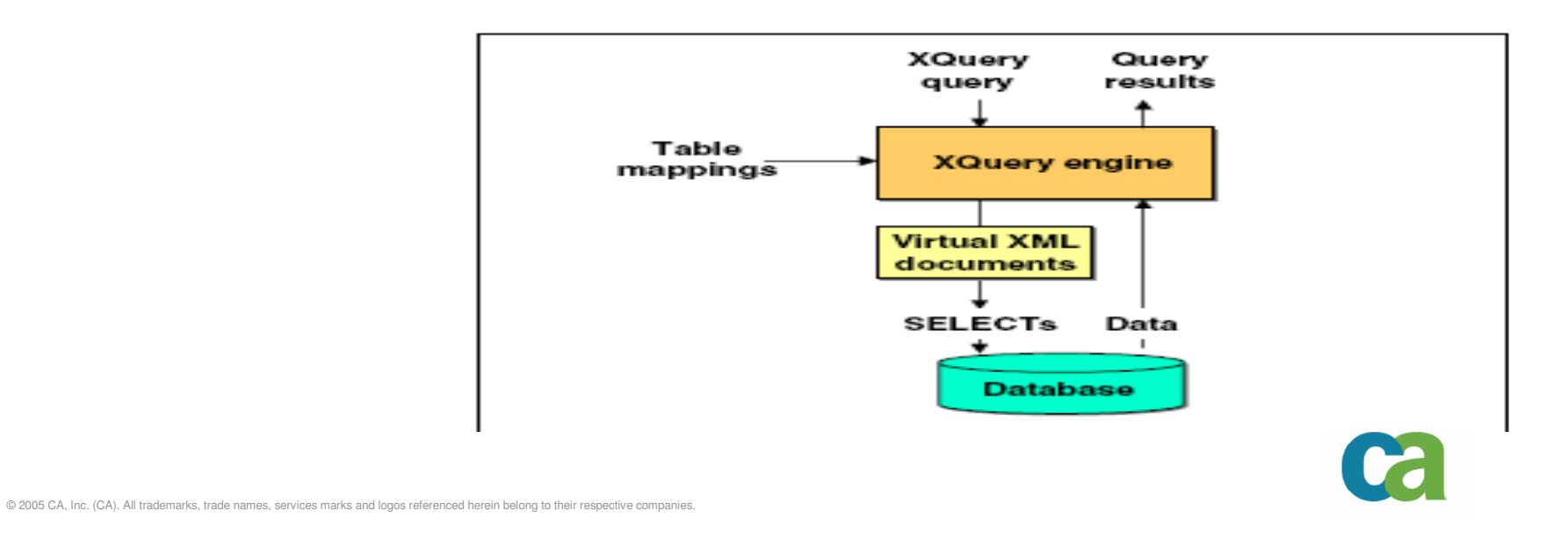

#### **Native XML DB**

- Defines a data model for XML (elements, attributes, text, document order etc.)
- XML doc is the basic "logical" unit of data
	- But what is considered a doc is a design decision
	- Docs can be any size
- Document schemas not known
	- Can be partially normalized (i.e. medical records, bank statements)
- Difficult to model to a relational model

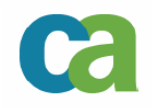

- **Native XML DB various implementations** 
	- Storing complete docs in an RDBMS, indexing elements and attributes (DB2 XML extender)
		- Best for applications that query complete docs (but not for apps that update the docs)
	- Parse XML docs into fixed sets of tables retaining the logical relationships between elements
	- Parse XML docs as DOM trees in a OODBMS
	- Parse XML into indexed hash tables
- What should you use ? It depends ....

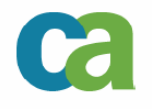

- Native XML DB best uses
	- Document management<br>- Semi-structured data
	- Semi-structured data -
	- Long running transactions
	- Document archival
- XML Enabled DB best uses
	- XML used as a medium of transport
	- -Context and structure insensitive data

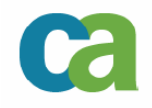

### **XML and DB2**

- SQL / XML
- **XML Extender**
- **Net Search Extender**
- **XML Wrapper**

28

Websphere MQ

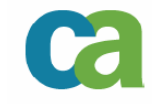

### **XML and DB2 – SQL / XML**

- $\Box$  DB2 Internal "XML" data type
	- contains XML content (NULL, XML doc with an XML declaration or element content)
	- Publishing functionality only
- **Scalar functions** 
	- XMLELEMENT
	- XMLATTRIBUTES
	- XMLFOREST
	- XMLCONCAT<br>- Aggregation fu

29

- Aggregation function XMLAGG
- XMLNAMESPACES

SQL XML is part of the ISO SQL specification (Information technology - Database languages - SQL -Part 14: XML-Related Specifications (SQL/XML) ISO/IEC 9075-14:2003).

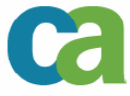

#### **XML and DB2 – SQL / XML**

#### SELECT **XML2CLOB**(

XMLELEMENT(NAME Customer, XMLATTRIBUTES(customers.id AS ID),

XMLELEMENT(NAME Name, customers.name),

XMLELEMENT(NAME Street, customers.street),

XMLELEMENT(NAME City, customers.city),

XMLELEMENT(NAME State, customers.state)))

AS CustomerXML

FROM Customers

<Customer ID="customer id"><Name>customer name</Name><Street>street address</Street><City>city name</City><State>state name</State></Customer>

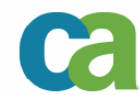

#### **XML and DB2 – DB2 XML Extender**

- **DB2 Extender for support of both XML enabled** and native XML under DB2
	- XML enabling is provided using XML Collections
		- XML Collections are sets of tables that are mapped to from the DBMS to XML docs using DAD documents
		- Can be either SQL mapping (for select only) or RDB mapping (bi-directional XML nodes to RBD elements and vice versa)

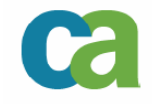

#### **XML and DB2 – DB2 XML Extender**

- Native XML is provided using XML Columns
	- Special data types (XMLVARCHAR, XMLCLOB(XMLDBCLOB), XMLFILE)
	- All documents in the XML column must use the same XML Schema
	- Additional data is stored and indexed in Side Tables (maintained automatically by the DB) defined in a DAD document.
	- After definition the XML Column must be enabled.
- Partial update of a document based on XML column can be expensive
- Location based extraction may also be resource intensive

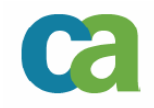

#### **XML and DB2 – DB2 XML Extender**

#### Side Tables

- Assist in indexing the contents of the XML docs
- - Must be defined when the XML column is defined (andcreated with the XML column is enabled).
- Can be used to filter the returned data directly (in the WHERE clause).
- Automatically updated on INSERT or UPDATE (invoked by triggers on the XML column).
- If updated directly can potentially corrupt the data

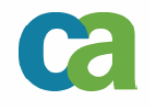

#### **XML and DB2 - Net Search Extender \***

- **Native XML searches** 
	- On text values only<br>- On specific element
	- On specific elements -
	- Must be enabled for specific databases
- **Requires Net Search Extender Indexes (not DB2** indexes)
	- -- Indexes contain a FORMAT, Code Page, Conversion Function and a document model

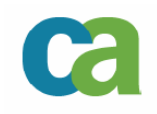

#### **XML and DB2 - Net Search Extender \***

- **Scalar Functions** 
	- CONTAINS
	- NUMBEROFMATCHES<br>- SCOBE
	- SCORE
- Structural Queries (on parts of the document)
- **SELECT Document** FROM OrderDocumentsWHERE CONTAINS(Document, '"wrench"') = 1
- **SELECT Document** FROM OrderDocuments WHERE CONTAINS(Document,'THESAURUS "MechanicThesaurus"EXPAND SYNONYM TERM OF "wrench" |"Automotive Suppliers"') = 1

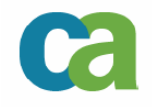

- Enables users to treat native XML data as relational data
	- Shreds the document according to object-relational mapping and returns data as a table
	- Must parse each accessed document

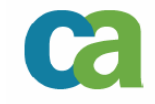

- $\blacksquare$  Mapping an XML Schema
	- Use NICKNAME to create mapped table to Schema<br>- EOB SEBVEB defines the registered XML Wranner
	- FOR SERVER defines the registered XML Wrapper Server
	- XPATH defines the mapped element name<br>- PRIMARY/EOREIGN Key man relationshin
	- PRIMARY/FOREIGN Key map relationship between internal XML Wrapper table (remember the tree structure)
	- The relevant XML document is identified using
		- DIRECTORY\_ PATH
		- FILE\_PATH
		- DOC column containing the "URI" keyword

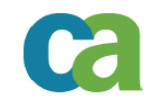

#### **CREATE NICKNAME OrdersNN**

 **(ID VARCHAR(16) NOT NULL OPTIONS(PRIMARY\_KEY 'YES'),Number INTEGER NOT NULL OPTIONS(XPATH './@Number'),OrderDate DATE NOT NULL OPTIONS(XPATH './OrderDate'), CustNum INTEGER NOT NULL OPTIONS(XPATH './CustomerNumber'))FOR SERVER xml\_serverOPTIONS(DIRECTORY\_PATH 'c:\OrderDocs\', XPATH '/SalesOrder')**

**CREATE NICKNAME ItemsNN**

 **(ParentID VARCHAR(16) NOT NULL OPTIONS(FOREIGN\_KEY 'OrdersNN'), Number INTEGER NOT NULL OPTIONS(XPATH './@Number'),PartNum VARCHAR(10) NOT NULL OPTIONS(XPATH './PartNumber'), Quantity INTEGER NOT NULL OPTIONS(XPATH './Quantity'),Price DECIMAL(8,2) NOT NULL OPTIONS(XPATH './Price'))FOR SERVER xml\_serverOPTIONS(XPATH '/SalesOrder/Item')**

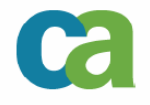

Querying through the XML wrapper

SELECT Number FROM OrdersNN WHERE CustNum = 456 (for root nickname)

SELECT SUM(Quantity)**FROM OrdersNN, ItemsNNWHERE OrdersNN.ID = ItemsNN.ParentID ANDCustNum = 456 ANDPartNum <sup>=</sup>'XY-47' (for multi-level join)** 

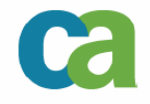

Shredding a document using the XML wrapper

INSERT INTO Orders (Number, Date, Customer)SELECT Number, OrderDate, CustNum FROM OrdersNN

INSERT INTO Items (SONumber, Number, PartNumber, Quantity, Price)

SELECT OrdersNN.Number, ItemsNN.Number, PartNum, Quantity, Price

FROM OrdersNN, ItemsNN

40

WHERE OrdersNN  $ID =$  ItemsNN ParentID.

Ascertain that data is retrieved and inserted in the correct order

#### **XML and DB2 – Websphere MQ**

- Using DB2 XML Extender user can send and retrieve messages directly to/from message queues
	- Publish to queue<br>- Betrieve
	- Retrieve
	- Receive

41

 Stored Procedures to Publish / Shred documents to/from MQ

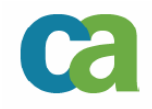

#### **DB2 futures – XML in vNext**

- $\blacksquare$  Moving functionality to the DB Engine
	- Not all functions identical across the family
- **Storing XML documents natively**
- $\blacksquare$  Changes to DDL
	- CREATE/ALTER with XML data type (automatically create the auxiliary objects)
	- Indexing support using XPATH to determine which elements comprise the index
	- INSERT/UPDATE/DELETE
		- **INSERT with VALUES and SUBSELECT**
		- Current document only

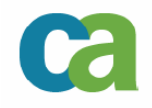

#### **DB2 futures – XML in vNext**

- New SQL/XML Functions and Predicates
	- XMLPARSE Convert and XML text to an XML Value
	- -XMLSERIALIZE – Convert XML data type to Non XML
	- - XMLQUERY – execute an XPATH expression against and XML value
	- -XMLCAST – cast XML to other types and vice versa
	- - XMLEXISTS – return TRUE if an XPATH expression evaluates to a non empty sequence

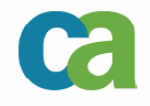

#### **DB2 futures – XML in vNext**

- XPATH
	- XPATH 2.0 feature support
- $\overline{\phantom{a}}$  Utility support for XML data and structures
	- Load/Unload, Check Data/Index, Copy, Rebuild, Recover, Reorgetc.
- XML Schema Support
	- XSR XML Schema Repository<br>- Catalog tables to store XML sche
	- Catalog tables to store XML schemas
	- Stored procedures to register XML schemas
- XMLVALIDATE SQL/XML function
	- Test XML for Validity against XML schema
	- Obtain default and schema normalized values from XML schema

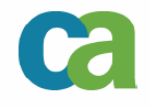

#### **Agenda**

- An Introduction to XML
- **KML** and your Database
- **XML and DB2**
- DB2 futures XML in vNext

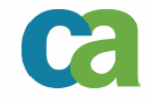

# **Appendix A DTD symbols**

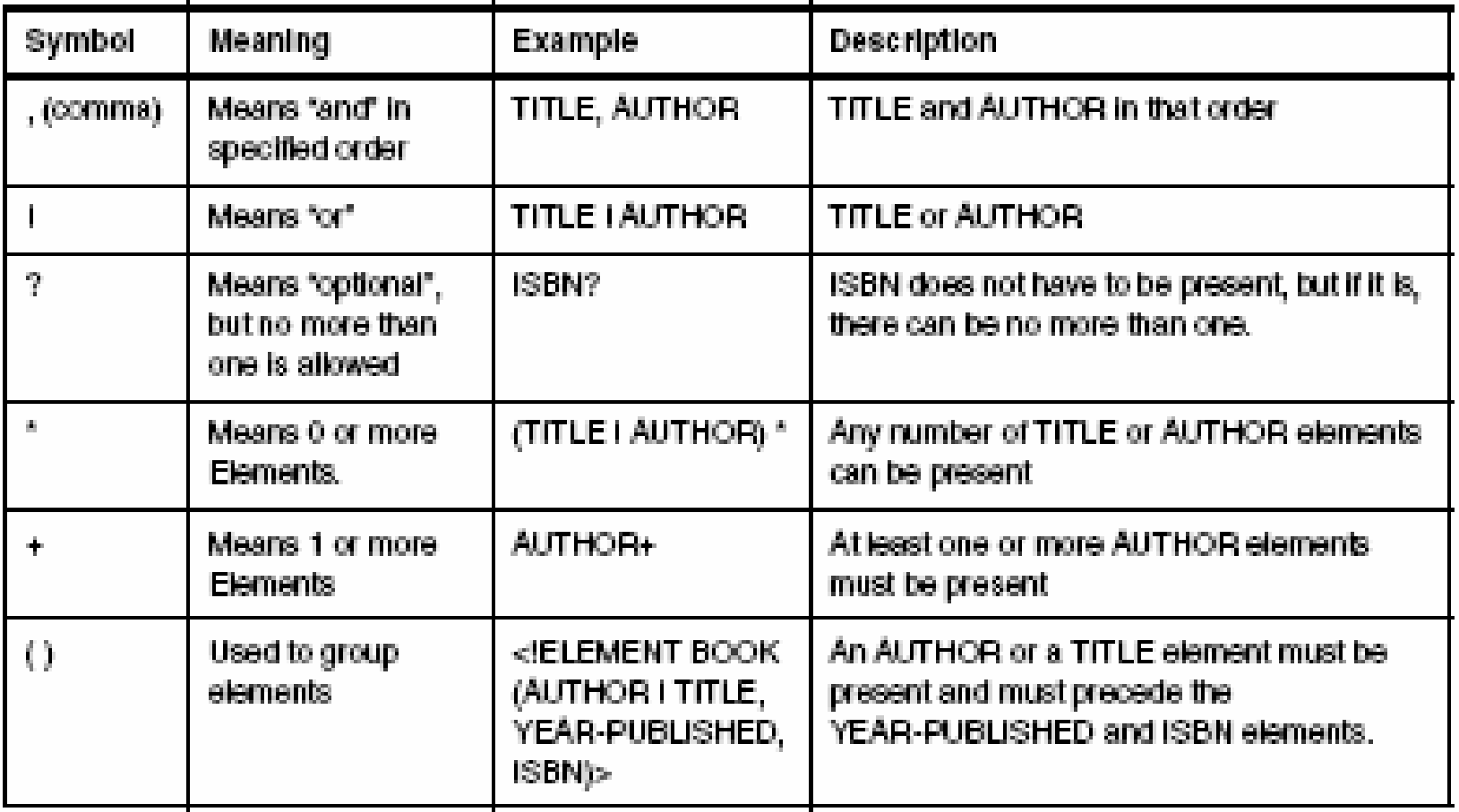

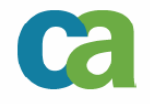

# **Appendix A DTD attribute types**

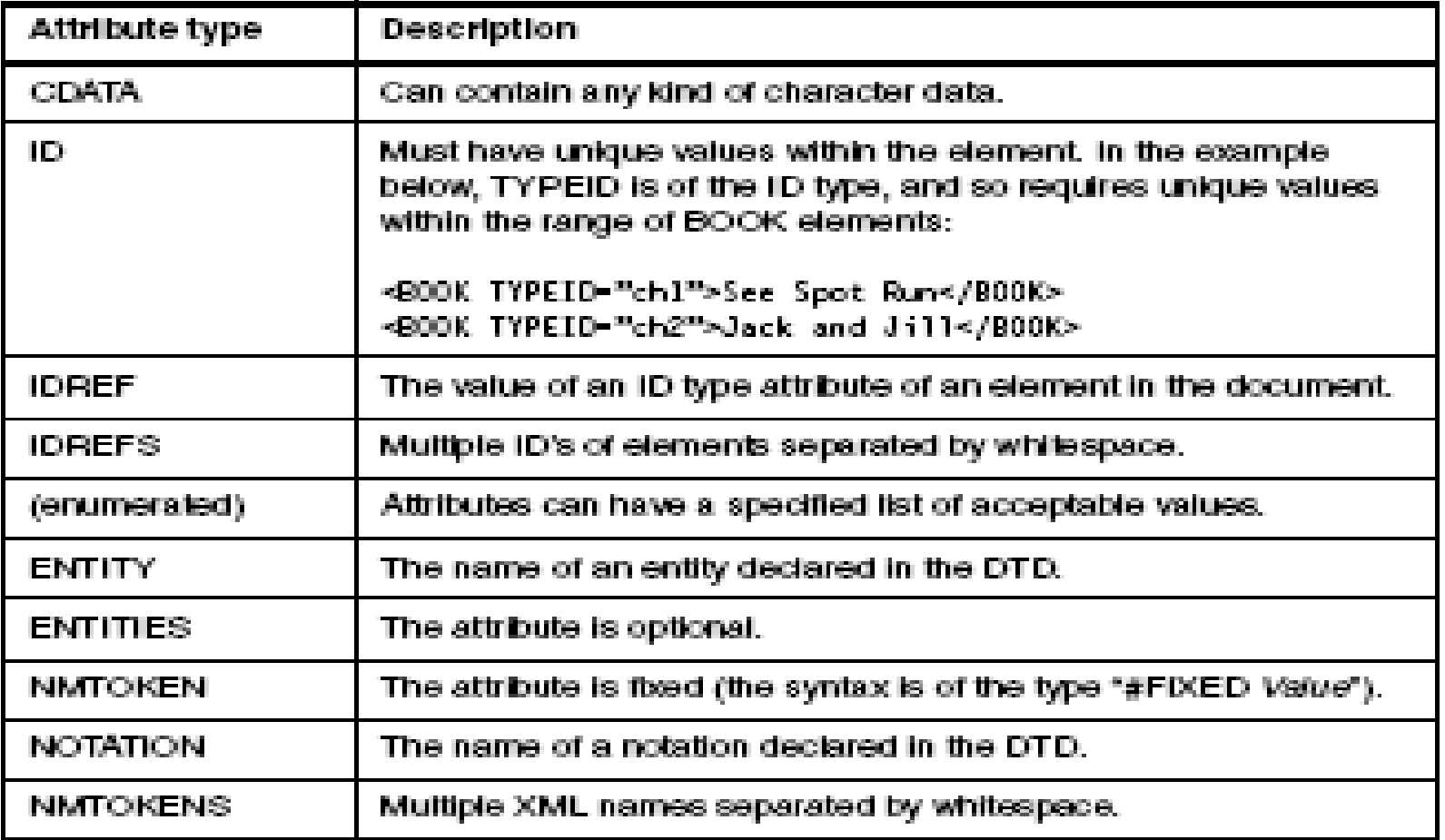

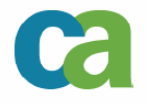

# **Appendix A DTD default attribute values**

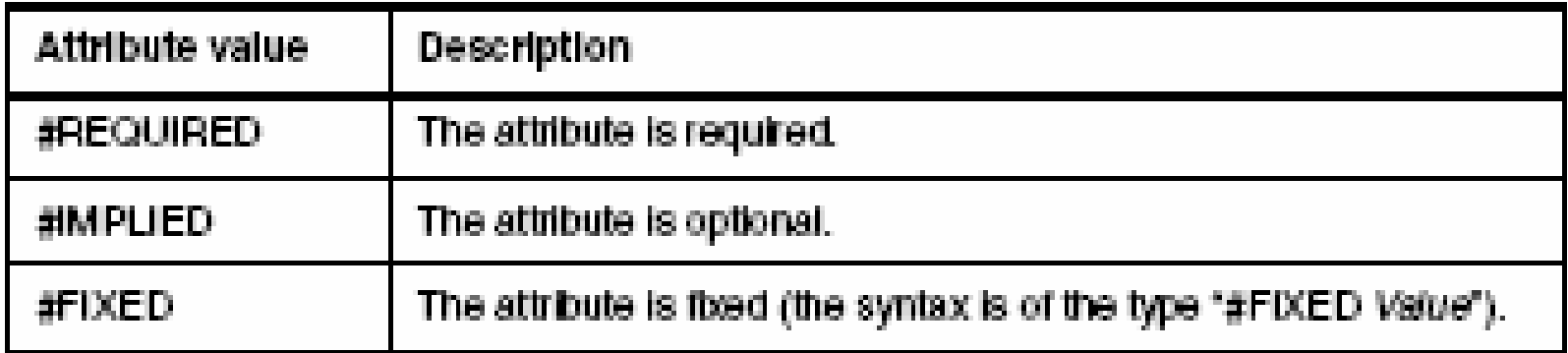

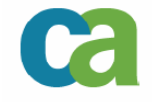

#### **Appendix B – sources**

- DB2 UDB for z/OS Version 8: Everything You Ever Wanted to Know, ... and More SG24-6079-00
- **XML for DB2 Information Integration** SG24-6994-00
- <u>www.w3c.org</u>
- DB2 for z/OS v8 and Beyond Curt Cotner ftp://ftp.software.ibm.com/software/data/db2zos/VNEXT.pdf

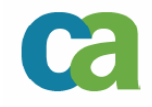

# **Thank you!!!**

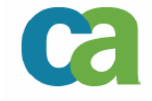

© 2005 CA, Inc. (CA). All trademarks, trade names, services marks and logos referenced herein belong to their respective companies.